# **Formation Lectora Intermédiaire**

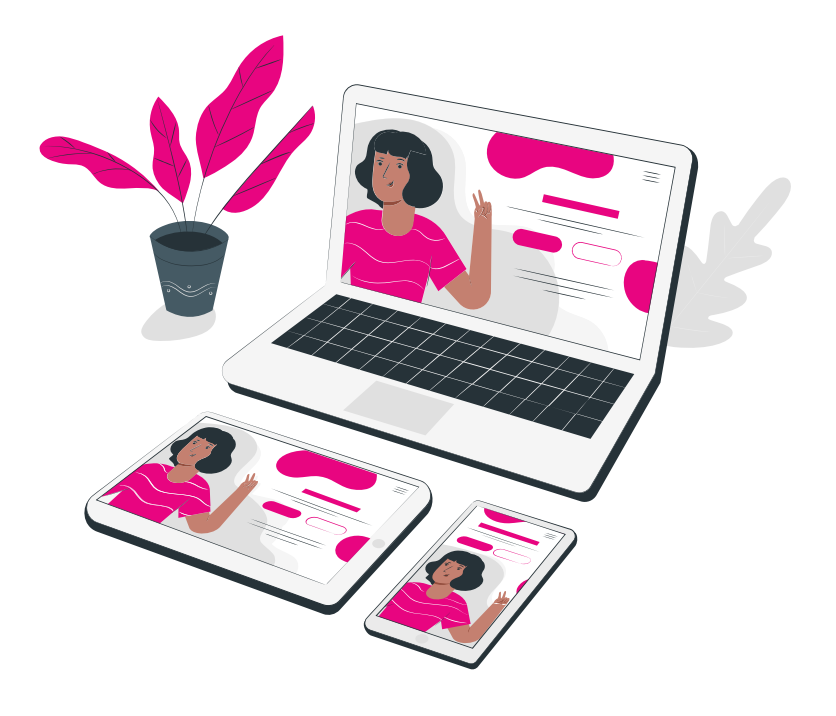

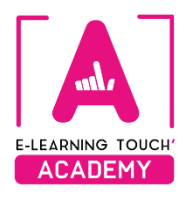

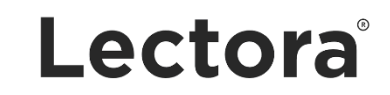

**Version 2024**

# **Caractéristiques**

# **Objectifs opérationnels**

Être capable d'utiliser les principales fonctionnalités de Lectora

## **Modalités**

**Durée :** quatre sessions en classes virtuelles de 3h30 soit 14h de formation **Modalité spatiale :** à distance, sur plateforme LMS Moodle "E-learning Touch Academy" **Modalité temporelle :** en synchrone avec supports de cours sur la plateforme LMS **Nombre minimum de stagiaires :** 3 (intra : nous consulter) **Nombre maximum de stagiaires :** 4 (intra : nous consulter) **Public visé :** Toute personne intéressée par Lectora **Format :** inter-entreprise / intra-entreprise **Tarif :** Nous consulter **Attestation de formation :** délivrée après réalisation de la formation **Formateur :** Expert Lectora

## **Prérequis**

Avoir une bonne connexion internet Posséder au moins une version d'essai de Lectora

## **Matériel nécessaire**

Accès internet haut débit | Webcam | Micro-casque | Double écran fortement conseillé

#### **Moyens pédagogiques**

Classes virtuelles : démonstration et ateliers pratiques à distance

## **Calendrier**

Intra-entreprise : programmation sur mesure tout au long de l'année **Inter-entreprise :** dates des sessions annoncées sur **[https://academy.elearningtouch.com](https://academy.elearningtouch.com/)**

## **Accessibilité**

#### **Nos formations sont accessibles à toutes et tous.**

Nous compensons le handicap en formation en apportant des réponses individualisées et adaptées afin de rendre la prestation de formation « accessible » aux personnes en situation de handicap. Notre référente handicap, Sabrina DESEIGNE, est à votre disposition pour faciliter l'accessibilité à cette formation, procédera à l'adaptation des cursus, des méthodes et des outils pédagogiques pour répondre à chaque situation particulière, vous pouvez la contacter à l'e-mail suivant : **s.deseigne@elearningtouch.com**.

# **Programme**

# **Avant la formation**

S'assurer du bon accès à la plateforme de formation "E-learning Touch' Academy" Accéder au cours (identifiants et URL envoyés par mail) et effectuer les activités de positionnement

➢ Les travaux pratiques seront réalisés sur le projet du client, il est donc fortement conseillé de préparer son projet en amont (story-board, scripts, etc.)

### **Classe virtuelle n° 1 (3h30)**

**Objectif :** Comprendre l'interface et le principe d'édition **Programme :**

- ➢ Présentation de l'outil
- ➢ Principe d'héritage
- ➢ Mise en place de la charte graphique (sur l'ensemble des supports de lecture)

## **Classe virtuelle n° 2 (3h30)**

**Objectif :** Être capable de mettre en place les interactions

**Programme :**

- $\triangleright$  Mise en place de la navigation
- ➢ Conditionnement du module (mise en place des contenus)

### **Classe virtuelle n° 3 (3h30)**

**Objectif :** Être capable d'utiliser les enquêtes et les quiz dans son module

**Programme :**

- ➢ Conception des enquêtes et des quiz
- ➢ Conception des rétroactions

### **Classe virtuelle n° 4 (3h30)**

**Objectif :** Être capable de publier son module **Programme :**

- ➢ Découverte des variables
- ➢ Paramètres de publication
- ➢ Bilan de la formation et pistes d'approfondissement

## **Évaluation**

Appréciation de l'acquisition des compétences par l'évaluation des cas concrets réalisés.

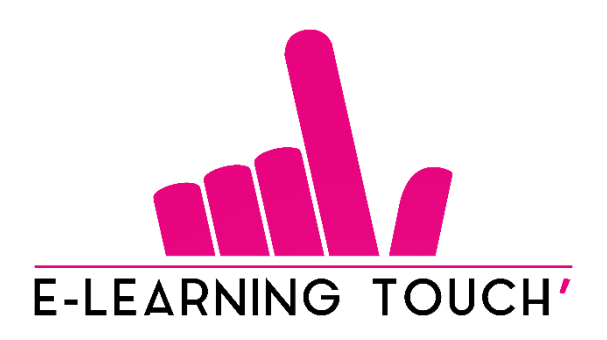

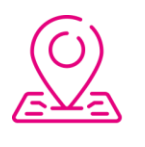

50 rue Antoine de Saint-Exupéry, ZAC de PRAT PIP, 29490 Guipavas

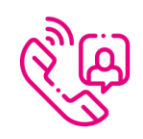

33 (0) 972 46 54 96

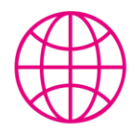

academy.elearningtouch.com

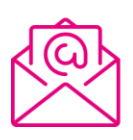

contact@elearningtouch.com

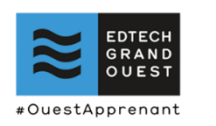

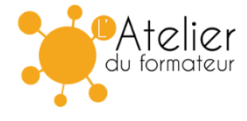